# **MANAJEMEN PEMBELAJARAN KELAS 2A BERBASIS WEB EDMODO.COM DENGAN MENGGUNAKAN** *UJI OUTER MODEL EVALUATION* **DI JURUSAN D-III PMIK POLTEKKES KEMENKES MALANG**

**Puguh Yudho Trisnanto1) , Rizky Fadila 2) ,**

<sup>1</sup> D-III Perekam Medis dan Informasi Kesehatan, Poltekkes Kemenkes Malang, email[: jkonsultasirm@gmail.com](mailto:jkonsultasirm@gmail.com) <sup>2</sup> D-III Perekam Medis dan Informasi Kesehatan,Poltekkes Kemenkes Malang, email: [rizkifadila@yahoo.com](mailto:rizkifadila@yahoo.com)

# *Abstract*

*By using the exsogen variable and endogenous variables that include lecturer variable, modul\_dosen, student and modul\_mahasiswa. Output loading (in SPSS called Factor Loadings) is used to measure the convergent validity of the measurement model (instrument). In this case, the outer load test results show a high value on the LECTURER variable that is more than the tumbs rule of 0.70 (Chin, 1998). A score of more than 0.70 also appears on the construction of POST and MANAGE. The MODUL\_DOSEN variable also has a correlation not only with him (MD) but also on the MHS (Student) variable and the MDHS variable (Module\_Mahasiswa) From the results it can be concluded that the Student (MHS) and (MDHS) variables have convergent validity That's good, so this variable Must be included in hypothesis testing Moderating variables From the statistical analysis using PLS, it can be concluded that the Student (MHS) and Modul\_dosen (MDDS) have a positive influence on the lecturer (DSN), with p <0.05, 0.000 and 0.063 Thus it can be concluded that hypotheses 1 and 2 are supported In addition to testing the test method of construct the flowmap variable of the external test evaluation with the result of cardinality connected 1: 1,1: N and 0: N. The result of class application test is significant by using URL: / /www.edmodo.com Generate variable values that have reliability data with load factor above 0.7 so that the application is feasible in use.*

*Keywords: Management class learning, PLS, Flowmap diagrams, models outer Test Evaluation*

# **1. PENDAHULUAN**

Manajemen pembelajaran kelas merupakan menejemen dasar yang harus dikelola oleh dosen untuk mendapatkan sistem pembelajaran yang sesuai dengan Rencana Pembelajaran Semester dan Silabus menejemen pembelajaran kelas yang sesuai dengan RPS dan Silabus ini. Merupakan permasalahan mendasar dalam melakukan pembelajaran dengan menerapkan menejemen kelas kepada Mahasiswa sesuai dengan RPS dan Silabus. Cakupan menejemen seperti yang ada sekarang banyak di gunakan oleh setiap dosen/pengajar untuk mendapatkan hasil pembelajaran manajemen kelas yang sesuai dengan RPS dan Silabus pada Tahun pembelajaran yang digunakan. Terkait dari itu semua setiap dosen/pengajar seringkali mengabaikan manajemen kelas dengan menganti manajemen kelas secara tradisional dengan menggunakan hard copy yang dibagikan kepada Mahasiswa sehingga materi yang disampaikan sebelum

perkuliahan berlangsung tidak bisa diterima secara keseluruhan oleh mahasiswa/user pengguna.

Manajemen Pembelajaran secara Tradisional oleh dosen/pengajar seharusnya sudah ditinggalkan prosedure dan aturan dari Institusi merupakan komponen Utama untuk mendukung dalam terciptanya manajemen kelas yang sesuai dengan RPS dan Silabus yang dibuat oleh dosen/pengajar. Peralatan pendukung inilah yang akan membuat manajemen kelas bisa berjalan dengan baik dan sesuai dengan waktu RPS dan Silabus. Kebijakan dari pimpinan merupakan legalitas hukum untuk melaksanakan manajemen kelas yang susai denga prosedural kegiatan kampus.

Menejemen kelas padasarnya merupakan modul paket yang terdiri dari : Tugas, ujian oline, ujian harian Modul Teori dan Pratikum serta berinteraksi dengan mahasiswa. Manajemen kelas dengan modul paket pembelajaran tersebut secara personal dilakukan oleh dosen/pengajar dalam kegiatan manajemen kelas bagaimana berinteraksi dengan Mahasiswa untuk mengetahui sejauh mana Materi yang disampaikan dapat diterima oleh Mahasiswa secara langsung latar belakang tersebut merupakan kegiatan manajemen kelas yang dilakukan oleh dosen setiap kali mengajar dalam kurun waktu satu semester, capain pembelajaran yang merupakan evaluasi kinerja dosen menyulitkan dosen/pengajar dalam menilai hasil kinerjanya dalam bentuk LKD dan BKD dikarekan bukti kinerja dosen yang harus di lihat atau diambil di bagian Akademik dalam bentuk soft copy maupun hard copy. Dari latarbelakang tersebut penulis membuat jurnal dengan judul Pembelajaran Manajamen Kelas 2A Berbasis web.edmodo.com dengan menggunakan uji model outher Evaluation di Jurusan D-III Perekam Medis dan Informasi Kesehatan Poltekkes Kemenkes Malang.

Manajemen kelas dalam bentuk informasi pembelajaran kepada Mahasiswa merupakan Pembagian modul Pembelajaran dalam bentuk : Modul Teori, Pratikum, Tugas, Nilai, Ujian, Resource Penyimpanan dokumen kegiatan Pembelajaran dan Pembelajaran Online serta pengumpulan Kegiatan Pembelajaran secara online dan manual. Konsep Manajemen Pembelajaran tersebut merupakan manajemen pembelajaran kelas yang sering kali dihadapi oleh pengajar/dosen dalam melaksanakan kegiatan Pembelajaran atau perkuliahan baru. Banyak alat bantu yang bisa digunakan dalam mengimplementasikan kegiatan tersebut secara nyata dalam bentuk konsep rasional desing yang dipadukan dengan Penggunaan Teknologi Pembelajaran. Secara personal bila mengacu pada Tridarma Pendidikan seharusnya dosen lebih mengeksplorasi hasil diri dalam pembelajaran secara luas tidak didalam institusi yang merupakan tempat awal dosen berada tapi juga dilingkungan pembelajaran lain yang bisa menunjang kegiatan dosen/pengajar tersebut. Permasalah tersebut mendasar dan sangat mungkin terjadi dan dialami oleh masing-masing dosen/pengajar.

Institusi yang menjadikan naungan dosen/pengajar secara legal dalam menyampaikan ilmunya kepada Mahasiswa. Biasanya sudah dilengkapi dengan Aplikasi E-lerning dalam manajemen Pembelajaran. Persiapan pengunaan Aplikasi tersebut memerlukan waktu yang tidak sementara saja dalam pengunaan Aplikasi tersebut. Ada beberapa pelatihan yang harus diikuti oleh dosen/pengajar dalam melaksanakan kegiatan tersebut. Sehingga dosen/pengajar tidak memiliki kemampuan untuk mengekplor diri dalam kegiatan manajemen kelas dengan manggunakan Aplikasi manajemen kelas atau membuat Aplikasi manajemen kelas. Untuk menyimpan semua kegiatan pembelajaran di semester ganjil ataupun semester genap.

Modul manajemen pembelajaran kelas di Indonesia secara legal hukumnya menggunakan SOP (standart operasional) dari masing-masing institusi/lembaga pendidikan yang menggunakan manajemen pembelajaran dengan menggunakan prosedure dan aturan yang sesuai dengan oratala masing-masing institusi/lembaga pendidikan. Dengan andanya akredistasi institusi/lembaga pendidikan membuat prosedure institusi/lembaga pendidikan menerapkan manajemen kelas bagi tenaga pendidik atau dosen baik yang sudah fungsional atau yang masih dosen JFU ini juga berlaku bagi dosen atau tenaga pendidik yang berada di swasta. Ketanya persaingan institusi/lembaga pendidikan untuk mendapatkan mahasiswa menuntut diadakanya lembaga Akreditasi dari pihak pemerintah untuk melegalkan secara hukum Akreditasi yang diperoleh intitusi atau lembaga pendidikan secara manajemen dengan sertifikat yang diakui dengan terakrediatasi A atau B. Hal ini yang menutut secara personal tenaga pendidik untuk mempersiapkan diri dengan persiapan materi yang mudah dan fleksibel digunakan atau diperoleh mahasiswa di manapun berada.

Manajemen Pembelajaran Kelas merupakan faktor utama yang tidak dapat dipisahkan oleh dosen atau tenaga pendidik dalam memberikan kegiatan Pembelajaran kepada mahasiswa, baik secara langsung maupun tidak langsung di Jurusan D-III Perekam Medis dan Informasi Kesehatan Poltekkes Kemenkes Malang. Manajemen Pembelajaran kelas yang dilakukan oleh masing-masing dosen/Tenaga pendidik di jurusan D-III PMIK masih menggunakan sistem semi elektronik dengan perpaduan model Manajemen kelas manual yang dilakukan dengan sistem pembagian materi Teori dan Pratikum dalam bentuk slide yang harus didownload oleh Mahasiswa. Secara elektronik menggunakan email, WA, dan facebook. Hal ini sebenarnya kurang efektif dikarenakan menyusahkan dosen atau tenaga pendidik mengontrol kegiatan Mahasiswa setiap harinya dan tidak bisa mengevaluai hasil manajemen pembelajaran kelas secara langsung. Untuk masalah tugas tidak bisa dikoreksi langsung dan informasi nilai tidak bisa disampaikan secara langsung. Ulangan harian yang dilakukan dengan menggunakan sistem semi elektronik secara manula dan elektronik.

SDM tenaga pendidik di jurusan D-III Perekam medis dan informasi kesehatan Poltekkes Kemenkes Malang beragam tingkatnya ada yang senior dan junior. Secara manajemen institusi sudah diadakan Pelatihan Pengelolaan Manajemen Kelas hasil yang didapatkan masing kurang baik dikarenakan Aplikasi yang digunakan tool informasi penggunaanya belum familiar untuk digunakan. Secara personal untuk mengetahui sejauh mana Pembelajaran manajemen kelas dilakukan penulis menggunakan modul paket Manajemen kelas dengan aplikasi [URL://edmodo.com](//edmodo.com/)  [1]. Memfasilitasi dan mendukung pelaksanaan kegiatan Pembelajaran Manajemen Kelas di jurusan D-III Perekam Medis dan Informasi Kesehatan Poltekkes Kemenkes Malang [2]. Memberikan informasi modul Paket Manajemen kelas sesuai dengan modul paket yang dibuat [3]. Memberikan view laporan pengelolaan manajemen kelas yang meliputi modul Pembelajaran manajemen kelas dalam exstensi excel [4]. Memudahkan Dosen dalam membuat create kelompok<br>mahasiswa sesuai dengan Tingkat mahasiswa sesuai dengan Tingkat Mahasiswa disertai dengan create folder untuk penyimpanan data modul pembelajaran [5]. Membuat create kelompok dosen yang mengajar matakuliah Lain sehingga bisa berinteraksi dan membagi informasi pembelajaran dengan dosen yang lainnya.

Manajemen diartikan sebagai suatu proses penggunaan berbagai sumber daya dan pengedalian terhadap semua hal yang terlibat dalam pelasanaan suatu kebijakan agar tujuan dapat tercapai secara efektif (Maman Rachman, 2000:11), dalam arti

singkat, manajemen juda dapat disamaartikan dengan penyelenggaraan (Suharsimi Arikunto, 1992:7). Dalam konteks pengajaran, kelas mempunyai arti ganda. Pertama, kelas mempunyai padan kata dengan class yang berarti sekelompok siswa, yang sama, menerima pelajaran yang sama, dari guru yang sama. Kedua, kelas mempunyai padan kata dengan classroom, yang berarti ruangan beserta peabotannya tempat berlangsungya pengajaran (Suharsimi Arikunto, 1992:17).

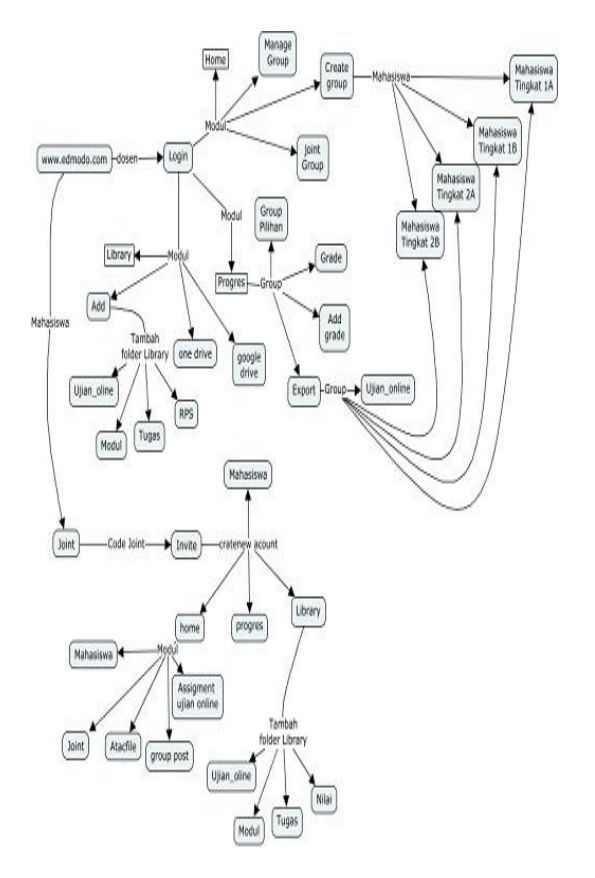

Gambar 1. Konsep Design Manajemen Pembelajaran Kelas

Konsep design merupakan Teknologi Informasi yang dituangkan dalam bentuk rasional desing kedalam bentuk konsep design awal yang dijadikan acuan untuk menjadi flowmap diagram dalam bentuk simbol sistem informasi. Konsep desing tersebut mengacu kepada modul paket desing dimana dosen melakukan start awal ke sistem dengan verifikasi dengan menggunakan menu login, menu paket awal teridiri dari menu home, manage group, create group, dan joint group untuk membuat kelompok mahasiswa dilakukan create group mahasiswa Tingkat 2A, manajemen kelas awal sudah dilakukan bagi dosen konsep design kedua melakukan pembuatan kelompok group resource penyimpanan modul,Tugas, RPS, Silabus dan ujian online atau ujian harian. Untuk kelompok mahasiswa memasukan code joint dengan verifikasi di menu invite yang kemudian membuat create account yang terdiri dari modul paket home, progres, mahasiswa dan library fungsi menu home merupakan kegiatan yang nantinya akan dilakukan oleh kelompok mahasiswa dalam bentuk menu joint, atacfile dan group post fungsi menu library terdapat resource ujian online, modul, tugas dan nilai. Konsep design tersebut menggambarkan dua kegiatan yang dilakukan didalam dan diluar kelas serta terdapatnya interaksi antara dosen dan mahasiswa.

# **2. METODE PENELITIAN**

Metode Penelitian Manajemen Pembelajaran Kelas 2A Berbasis Web edmodo.com dengan mengunakan uji outer model evaluation di Jurusan D-III PMIK Poltekkes Kemenkes Malang, menggunakan Metode explanatory menurut Sugiyono (2012:21) penelitian eksplanatori merupakan penelitian yang bermaksud menjelaskan kedudukan variabel-variabel yang diteliti serta hubungan antara satu variabel dengan yang lain. Sedangkan karakteristik penelitian ini bersifat replikasi, sehingga hasil uji hipotesis harus didukung oleh penelitian-penelitian sebelumnya, yang diulang dengan kondisi lain yang kurang lebih sama. Metode penelitian dengan menggunakan pengelompokan SEM (Structural Equation Modelling) dengan pendekatan Partial Least Squares (PLS) dengan melakukan evaluasi outer model (outer model evaluation). Analisa outer model dilakukan untuk memastikan bahwa measurement yang digunakan layak untuk dijadikan pengukur (valid dan realiabel). Analias outer model dapat dilihat dari beberapa indikator : (1) Covergent validity (2) Discriminant validity (3) Unidimensionality. Analisa outer Model ini menspesifikasi hubungan antar variabel laten dengan indikator-indikatornya. Atau dapat dikatakan bahwa outer model mendefinisikan setiap indikator berhubungan dengan variabel latennya. **3. HASIL DAN PEMBAHASAN**

# **3.1 Identifikasi Kebutuhan**

Tahapan ini bertujuan untuk mengetahui Penguraian sistem secara utuh yang meliputi komponen hardware, software, brainware, logikal design, dan sistem telekomunikasi data sangat berkaitan dalam membuat Manajemen kelas berbasis web URL://edmodo.com dengan tujuan untuk mengetahui sejauh mana evaluasi outer model dilakukan untuk memastikan bahwa measurement yang digunakan layak untuk dijadikan pengukur (valid dan realiabel). Tahap analis sistem ini sangat penting digunakan untuk mengevaluasi beberapa indikator : (1) Covergent validity (2) Discriminant validity (3) Unidimensionality.

# **3.1.1 Rencana Pengujian**

# **3.1.a Rencana sistem detail data pengujian**

Pengujian Pembuatan Desing Interface data rekam medis Aplikasi web Jasa Konsultasri Rekam Medis berbasis web Hosting dengan menggunakan DWMX.8 di ID Hostinger. Dengan menggunakan data uji boudry system interface sesuai dengan kebutuhan Aplikasi web jasa konsultasi. Contoh Pengujian selengkapnya terlihat pada tabel dibawah ini.

| Istilah  | Pengertian                                  |  |  |  |  |
|----------|---------------------------------------------|--|--|--|--|
| Konstruk | Variabel yang tidak diprediksi oleh         |  |  |  |  |
| Exogen   | variabel-variabel yang lain yang            |  |  |  |  |
|          | terdapat dalam model. Konstruk              |  |  |  |  |
|          | eksogen adalah konstruk yang dituju         |  |  |  |  |
|          | oleh garis dengan satu ujung anak<br>panah. |  |  |  |  |
| Konstruk | yang merupakan faktor-faktor yang           |  |  |  |  |
| Endogen  | diprediksi oleh satu atau beberapa          |  |  |  |  |
|          | konstruk. Konstruk endogen dapat            |  |  |  |  |
|          | memprediksi satu atau beberapa              |  |  |  |  |
|          | kosntruk endogen lainnya, tetapi            |  |  |  |  |
|          | konstruk endogen hanya dapat                |  |  |  |  |
|          | berhubungan kausal dengan konstruk          |  |  |  |  |
|          | endogen.                                    |  |  |  |  |
| Latent   | Variabel laten adalah variabel yang         |  |  |  |  |
| Variabel | nilai kuantitatifnya tidak dapat            |  |  |  |  |
|          | diketahui secara tampak.                    |  |  |  |  |
| Observed | Variabel manifest adalah variabel           |  |  |  |  |
| Variabel | yang besaran kuantitatifnya dapat           |  |  |  |  |
|          | diketahui secara langsung, misalnya         |  |  |  |  |
|          | dari skor respons subjek terhadap           |  |  |  |  |
|          | instrumen pengukuran.                       |  |  |  |  |

Tabel 1. Rencana Data Pengujian

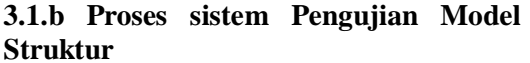

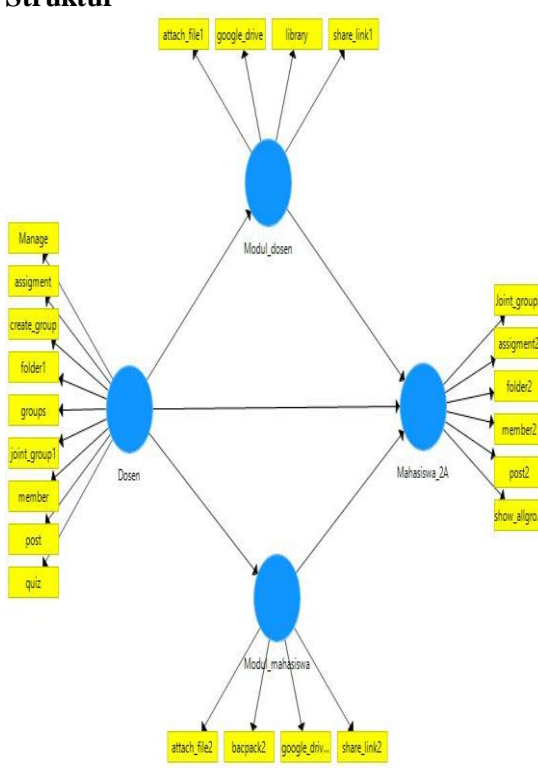

Gambar 2. Proses Sistem Pengujian Model Struktur

## **3.1.2 Diagram** *ERP (Enterprise Resource Planning)*

Diagram ERP ini mengambarkan model kontruk variabel data yang akan di uji dengan menggunakan uji outer model evaluation Enterprise Dosen, Modul dosen, Mahasiswa dan Modul\_mahasiswa dengan penjelasan seperti berikut ini:

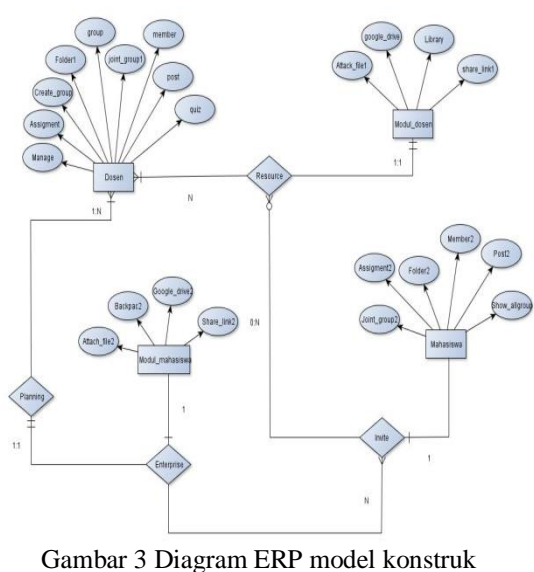

variabel uji outer model

Penjelasan lebih detil mengenai gambar diatas adalah sebagai berikut: Enterprise dosen memiliki sembilan RP cardinalitas ini dibuat keputusan untuk di resource ke Enterprise Modul\_dosen dengan memiliki empat RP resource modul\_dosen sebagai N data akan di proses invite oleh Eterprise mahasiswa dengan menggunakan cardinalitas 1:1. Enterprise dosen memiliki cardinalitas 1:N sebagai keputusan planning ke Enterprise modul\_mahasiswa dengan memiliki empat RP yang diambil keputusan dengan menggunakan cardinalitas 1:N ke enterprise Mahasiswa.

# **3.1.3 Hasil Penelitian**

# **3.1.2.1 Analisa Outer Model**

Analisa Outer Model ini menspesifikasi hubungan antar variabel laten dengan indikator-indikatornya. atau dapat dikatakan bahwa outer model mendefinisikan bagaimana setiap indikator berhubungan dengan variabel latennya. Uji yang dilakukan pada outer model : *Convergent Validity*. Nilai convergen validity adalah nilai loading faktor pada variabel laten dengan indikatorindikatornya. Nilai yang diharapkan >0.7. *Discriminant Validity*. Nilai ini merupakan nilai cross loading faktor yang berguna untuk mengetahui apakah konstruk memiliki diskriminan yang memadai yaitu dengan cara membandingkan nilai loading pada konstruk yang dituju harus lebih besar dibandingkan dengan nilai loading dengan konstruk yang lain. *Composite Reliability*. Data yang memiliki composite reliability >0.7 mempunyi reliabilitas yang tinggi. *Average Variance Extracted* (AVE). Nilai AVE yang diharapkan >0.5. *Cronbach Alpha*. Uji reliabilitas diperkuat dengan Cronbach Alpha. Nilai diharapkan >0.6 untuk semua konstruk.

## **3.1.2.2 Uji Indikator Data**

Uji indikator data yang dilakukan merupakan uji pada outer model untuk indikator reflektif dengan menggunakan uji Validitas Konvergen, Validitas Deskriminan, dan Reliabilitas dengan indikator variabel latennya meliputi variabel exsogen dosen variabel endogen1 modul\_dosen variabel endogen2 Mahasiswa variabel endogen3 Modul\_mahasiswa pada metode ini terdapat pengujian Hipotesa. Menguji hipotesis dengan dilihat dari nilai t-statistik dan nilai probabilitas. Untuk pengujian hipotesis

menggunakan nilai statistik maka untuk alpha 5% nilai t-statistik yang digunakan adalah 1,96. Sehingga kriteria penerimaan/penolakan Hipotesa adalah Ha diterima dan H0 di tolak ketika t-statistik > 1,96. Untuk menolak/menerima Hipotesis menggunakan probabilitas maka Ha di terima jika nilai p < 0,05. Dengan proses pengujian hipotesis dengan model yang menyertakan variabel pemoderasi (moderating).

## **3.1.2.3 Tabel Pengujian Testing Design konstruk variabel**

Tabel 2. Pengujian desing konstruk dengan .<br>المملكة المتحددة

|              | val ladel                     |                |  |
|--------------|-------------------------------|----------------|--|
| Uji          | Parameter                     | Rule of tumbs  |  |
| Validitas    | <b>Faktor Loading</b>         | >0.7           |  |
| Konvergen    | (Outer Loading)               |                |  |
|              | <b>Average Variance</b>       | >0.5           |  |
|              | <b>Extracted (AVE)</b>        |                |  |
|              | Communality                   | >0.5           |  |
| Validitas    | Akar AVE dan                  | Akar $AVE >$   |  |
|              | Deskriminan korelasi variabel | korelasi       |  |
|              | laten                         | variabel laten |  |
|              |                               | (Discriminant  |  |
|              |                               | Validity)      |  |
|              | <b>Cross Loading</b>          | $>0.7$ dalam   |  |
|              | (Discriminant                 | satu variabel  |  |
|              | Validity)                     |                |  |
|              |                               |                |  |
| Reliabilitas | Cronbach Alpha                | >0,6           |  |
|              | Composite                     | >0,6           |  |
|              | Reliability                   |                |  |

Hasil pengujian testing design konstruk variabel yang sudah dilakukan dari tabel tersebut disajikan dalam design berikut ini. Pada gambar design konstruk variabel tersebut nampak hasil **outer loadings (di SPSS diistilahkan dengan Factor Loadings)** digunakan untuk mengukur validitas konvergen dari model pengukuran (instrumen). Pada kasus ini, hasil uji outer loadings menunjukkan skor yang tinggi pada variabel DOSEN yaitu lebih dari *rule of tumbs* 0,70 (Chin, 1998). Skor lebih dari 0,70 juga nampak pada konstruk POST dan MANAGE. Nampak pula variabel MODUL\_DOSEN memiliki korelasi tidak hanya pada dirinya (MD) tetapi juga pada variabel MHS (Mahasiswa) dan variabel MDHS (Modul Mahasiswa.

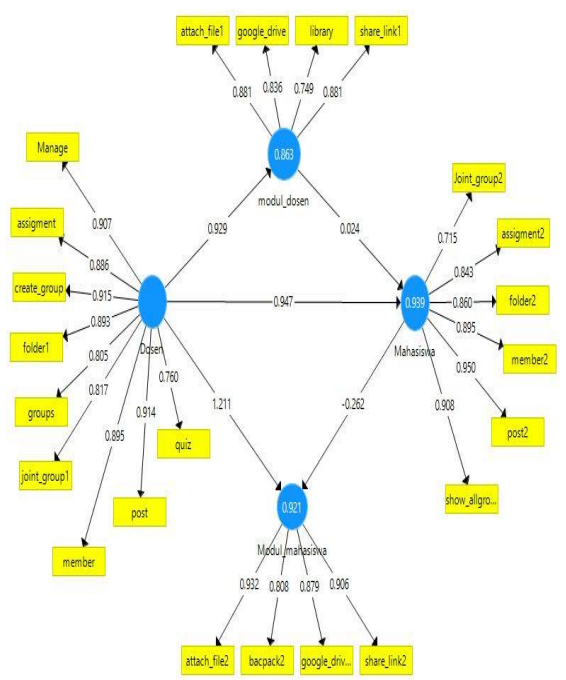

Gambar 4 design konstruk variabel Model Pengukuran PLS

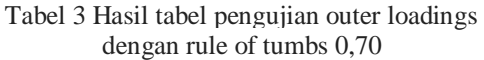

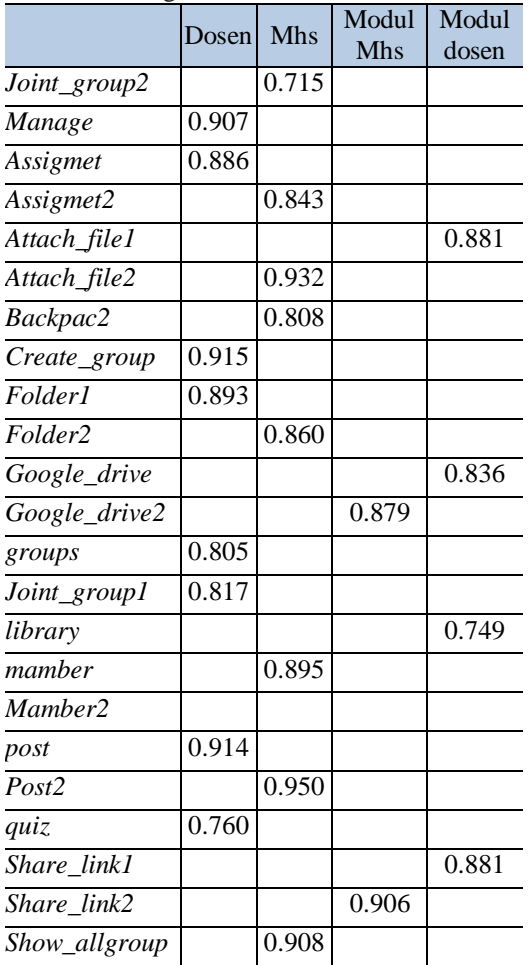

Dari hasil ini maka dapat disimpulkan bahwa variabel Mahasiswa (MHS) dan (MDHS) memiliki validitas konvergen yang baik, sehingga sebaiknya variabel ini diikutkan dalam pengujian hipotesis. Jika variabel MHS dan MDHS tetap diuji hipotesisnya maka hasil penelitian akan memiliki validitas yang kuat. Perannya sebagai salah satu item pengukur (indikator) dari variabel yang diukurnya. Selanjutnya, menurut perhitungan cross loading (discriminant validity) tersebut, dapat disimpulkan semua variabel memiliki korelasi tertinggi pada dirinya sendiri dibandingkan dengan korelasi pada variabel lain. Dengan demikian, syarat validitas diskriminan pada kasus penelitian ini terpenuhi.

Hasil pengujian outer loading dengan rule of tumbs 0,70 yang sudah dilakukan dari tabel tersebut disajikan dalam grafik berikut ini.

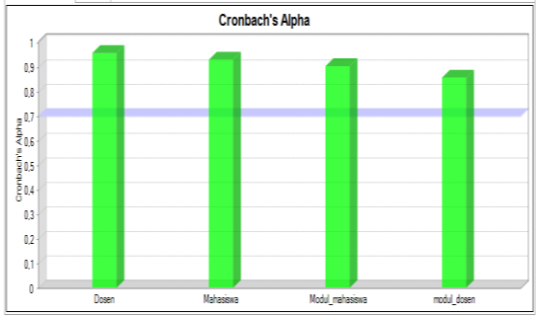

Gambar 5 Hasil pengujian Relibilitas Model Pengukuran Cronbach's Alpha

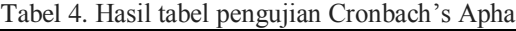

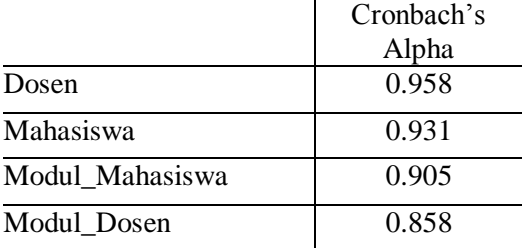

Sementara, untuk skor **Cronbach Alpha** dan **Composite Reliability** yang mengukur relibilitas model pengukuran didapatkan hasil yang bagus, yakni lebih dari *rule of tumbs* 0,60 (Werts et al., 1974 dikutip dari Salisbury et al. 2002). Dengan demikian dapat disimpulkan bahwa model pengukuran semua variabel memiliki reliabilitas yang baik.

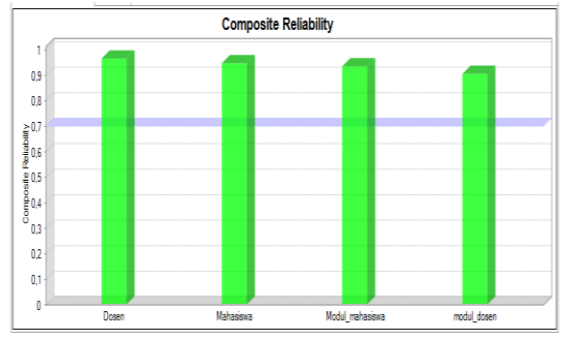

Gambar 6. Hasil pengujian Relibilitas Model Pengukuran Composite Reliability

Tabel 5 Hasil tabel pengujian Composite **Reliability** 

|                 | Composite   |  |  |
|-----------------|-------------|--|--|
|                 | Reliability |  |  |
| Dosen           | 0.965       |  |  |
| Mahasiswa       | 0.946       |  |  |
| Modul_Mahasiswa | 0.934       |  |  |
| Modul Dosen     | 0.904       |  |  |

 Hasil pengujian aplikasi dengan tiga metode yang sudah dilakukan dari tabel tersebut disajikan dalam table berikut ini.

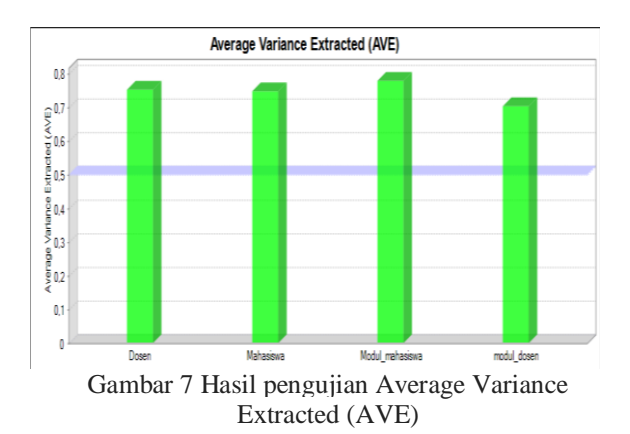

Tabel 6. Hasil tabel pengujian Avarage Variance Extracted (AVE)

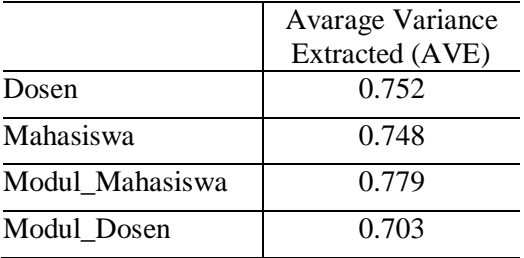

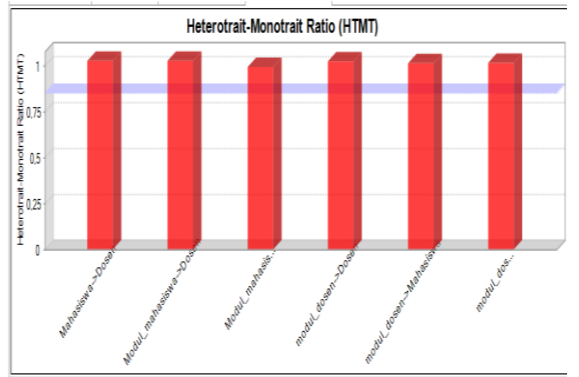

Grafik 8. Hasil pengujian HTMT

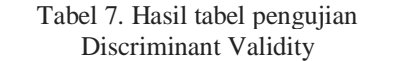

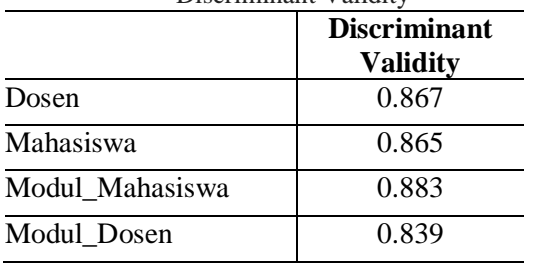

Sementara, untuk skor **Cronbach Alpha** dan **Composite Reliability** yang mengukur relibilitas model pengukuran didapatkan hasil yang bagus, yakni lebih dari *rule of tumbs* 0,60 (Werts et al., 1974 dikutip dari Salisbury et al. 2002). Dengan demikian dapat disimpulkan bahwa model pengukuran semua variabel memiliki reliabilitas yang baik.

**3.1.2.4** Pengujian Hipotesis Penelitian dengan Variabel Pemediasi (Intervening)

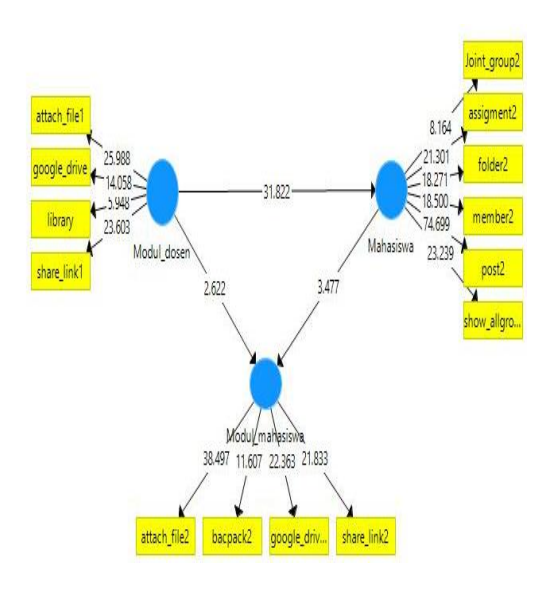

Hasil pengujian Hipotesis dengan variabel Permediasi yang sudah dilakukan dari design konstruk tersebut disajikan dalam table berikut ini.Pertama-tama, buatlah gambar model penelitian sesuai dengan yang dirumuskan pada proposal penelitian. Pada contoh kasus ini, model yang dibuat berdasrkan pada tiga hipotesis berikut:

- H1: Modul dosen (MDSN) berpengaruh positif terhadap Mahasiswa (MHS).
- H2: Modul dosen (MDSN berpengaruh positif terhadap Modul Mahasiswa (MDMHS).

Hipotesis 1 dan 2 adalah **hubungan langsung variabel independen terhadap variabel dependen / efek utama**, sedangkan Hipotesis 3 adalah **hubungan tidak langsung variabel independen terhadap variabel dependen /indirect effect/ efek mediasi**. Mengacu pada Baron dan Kenney (1986) sebagaimana dikutip Hartono dan Abdillah (2014), pengujian efek dari variabel pemediasi dapat dilakukan jika efek utama variabel independen terhadap variabel dependen adalah signifikan. Jika hal tersebut tidak terpenuhi, maka pengujian efek mediasi tidak perlu dilanjutkan karena biasanya hasilnya pasti tidak signifikan. Asumsi ini juga berlaku untuk pengujian pada model yang terdapat variabel pemoderasi (moderating) di dalamnya.

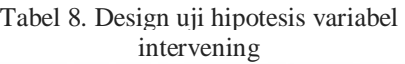

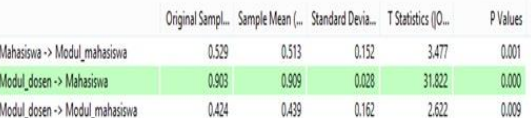

Dari hasil analisis statistic menggunakan PLS, dapat disimpulkan bahwa Modul\_dosen (MDSN) berpengaruh positif terhadap Mahasiswa (MHS) **(H1 terdukung)**  dan juga terhadap Modul\_mahasiswa (MDMHS) **(H2 terdukung)** dengan p-value < 0,05 yakni masing-masing 0,000 dan 0,009. Dengan demikian, dapat disimpulkan bahwa asumsi efek utama variabel independen tehadap variabel dependen harus signifikan telah terpenuhi, sehingga uji efek mediasi dapat dilakukan (Baron dan Kenney, 1986). Untuk melihat hasil uji hipotesis efek mediasi, dapat dilakukan dengan mengklik menu **"Inderect Effects"**.

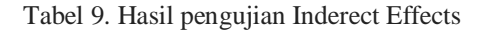

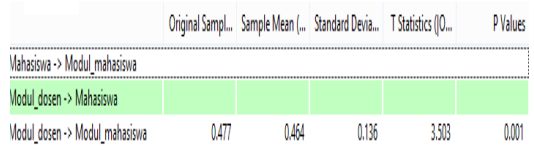

Dari hasil analisis PLS, ditemukan bahwa Modul Dosen (MDDSN) berpengaruh positif terhadap Mahasiswa (MHS) melalui Modul Mahasiswa (MDMHS) dengan signifkansi sebesar 0,001 atau <0,05.

Tabel 10. Hasil pengujian total effects

|                                |       |       | Original Sampl Sample Mean ( Standard Devia T Statistics (IO |        | <b>P</b> Values |
|--------------------------------|-------|-------|--------------------------------------------------------------|--------|-----------------|
| Mahasiswa -> Modul mahasiswa   | 0.529 | 0.515 | 0.163                                                        | 3.736  | 0.001           |
| Modul dosen -> Mahasiswa       | 0.903 | 0.907 | 0.029                                                        | 31,419 | 0.000           |
| Modul dosen -> Modul mahasiswa | 0.901 | 0.905 | 0.037                                                        | 24.268 | 0.000           |

Dari hasil analisis *total effects*  menggunakan PLS sebagaimana gambar di atas, ditemukan bahwa hubungan Pengembangan Sistem Pengukuran Kinerja (MDS) terhadap Penggunaan Informasi Kinerja (MDMHS) masih signifikan dengan p-value  $0,000 \leq c(0.05)$ . Dengan demikian, dapat disimpulkan bahwa mediasi ini hanya bersifat semu (*quasimediating*). Mediasi penuh (*fully mediating*) terjadi jika pada *total effects*  ditemukan hubungan Pengembangan Sistem Pengukuran Kinerja (MDS terhadap Penggunaan Informasi Kinerja (MDMHS) menjadi tidak signifikan (Hartono dan Abdillah, 2014).

**3.2.2.4** Pengujian Hipotesis Penelitian dengan Variabel Pemoderasi (Moderating)

Sebagaimana dijelaskan pada bagian sebelumnya, mengacu pada Baron dan Kenney (1986) sebagaimana dikutip Hartono dan Abdillah (2014), pengujian efek dari variabel pemoderasi hanya dapat dilakukan jika efek utama variabel independen terhadap variabel dependen adalah signifikan. Jika hal tersebut tidak terpenuhi, maka pengujian efek moderasi tidak perlu dilanjutkan karena biasanya hasilnya pasti tidak signifikan. Asumsi ini juga berlaku untuk pengujian pada model yang terdapat variabel pemediasi (mediating) di dalamnya.

Model penelitian kali ini adalah ingin menguji bahwa Mahasiswa (MHS) dan Modul\_dosen (MDDS) berpengaruh positif terhadap Dosen (DSN) Jika dirumuskan dalam bentuk hipotesis, maka dapat ditulis:

- H1: Modul\_dosen berpengaruh positif terhadap Dosen.
- H2: Mahasiswa berpengaruh positif terhadap Dosen.

Dari rumusan hipotesis di atas, Hipotesis 1 dan 2 merupakan pengujian efek utama dan Hipotesis 3 merupakan pengujian efek moderasi dari Dosen. Untuk menjadikan variabel Dosen (DSN) sebagai variabel pemoderasi caranya adalah:

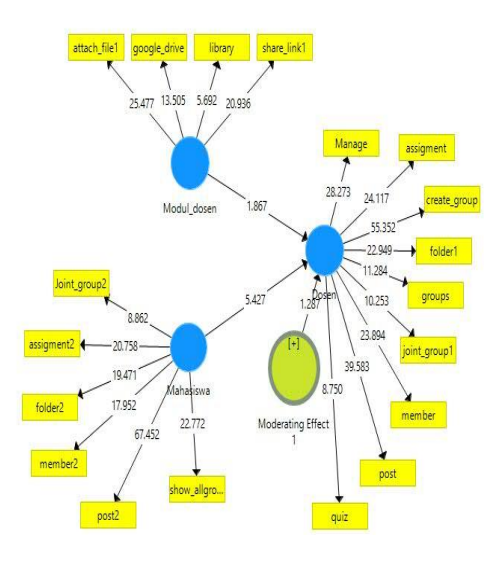

Hasil pengujian Hipotesis variabel permoderisasi yang sudah dilakukan dari konstruk variabel tersebut disajikan dalam table berikut ini.

Tabel 11. Hasil pengujian total effects

|                              |          |          | Original Sampl Sample Mean ( Standard Devia T Statistics (IO |       | P Values |
|------------------------------|----------|----------|--------------------------------------------------------------|-------|----------|
| Mahasiswa -> Dosen           | 0.712    | 0.705    | 0.131                                                        | 5.427 | 0,000    |
| Moderating Effect 1 -> Dosen | $-0.038$ | $-0.034$ | 0.029                                                        | 1.287 | 0.199    |
| Modul dosen -> Dosen         | 0.260    | 0.273    | 0.139                                                        | 1.867 | 0.063    |

Dari hasil analisis statistik menggunakan PLS, dapat disimpulkan bahwa Mahasiswa (MHS) dan Modul\_dosen (MDDS) berpengaruh positif terhadap Dosen (DSN), dengan p-value  $\langle 0.05 \rangle$  yakni masingmasing 0,000 dan 0,063. Dengan ini maka dapat disimpulkan **Hipotesis 1 dan 2 terdukung**. Dengan demikian pula, asumsi efek utama variabel independen tehadap variabel dependen harus signifikan **telah terpenuhi**, sehingga uji efek moderasi dapat dilakukan (Baron dan Kenney, 1986). Hasil

pengujian efek moderasi sendiri sebenarnya sudah tersaji pada gambar di atas, yakni pada bagian yang ditandai. Nilai pvaluenya adalah 0,199 atau >0,05. Dengan demikian maka dapat disimpulkan bahwa **hipotesis 3 tidak terdukung**.

## **3.2 Desain**

## **3.2.1 DFD kontruk variabel laten**

Data Flow Diagram konstruk variabel model uji outer variabel ini meliputi bentuk DFD: terminator, proses dan dan data store. Dengan sistem berjalan sebagai berikut:

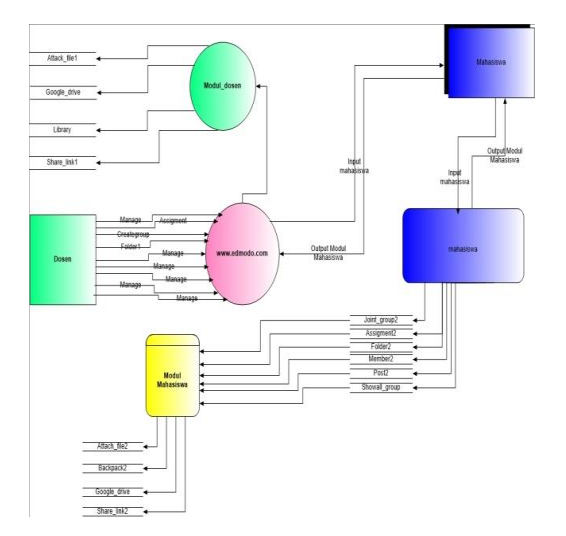

### Gambar 9. Model DFD Konstruk Variabel laten Uji outer Model Evaluation

Penjelasan dari DFD diagram tersebut sebagai berikut : terminator dosen memiliki banyak input di sistem proses [www.edmodo.com](http://www.edmodo.com/) dalam bentuk sistem packets data yang diterima oleh terminator mahasiswa dalam bentuk data sumber dan data tujuan sistem proses juga mengeluarkan input data ke proses modul\_dosen proses modul\_dosen mengeluarkan banyak output ke data strore. Terminator mahasiswa mengeluarkan data sumber dan datujuan ke proses mahasiswa yang mengeluarkan banyak output ke data strore dan proses modul\_mahasiswa menerima banyak ouput dari data store dan mengeluarkan banyak input ke data store. Diagram DFD tersebut menjelaskan bagaimana proses sistem data berjalan dalam bentuk variabel exsogen dan endogen sesuai dengan konstruk uji outer model evaluation.

# **3.2.2 Flow Map Uji Diagram Variabel Konstruk Reflektif**

Gambar dibawah ini merupakan rancangan antar muka menu utama sistem yang dibuat. Terdapat 4 menu utama yaitu dosen, modul\_dosen, Mahasiwa dan modul\_mahasiswa

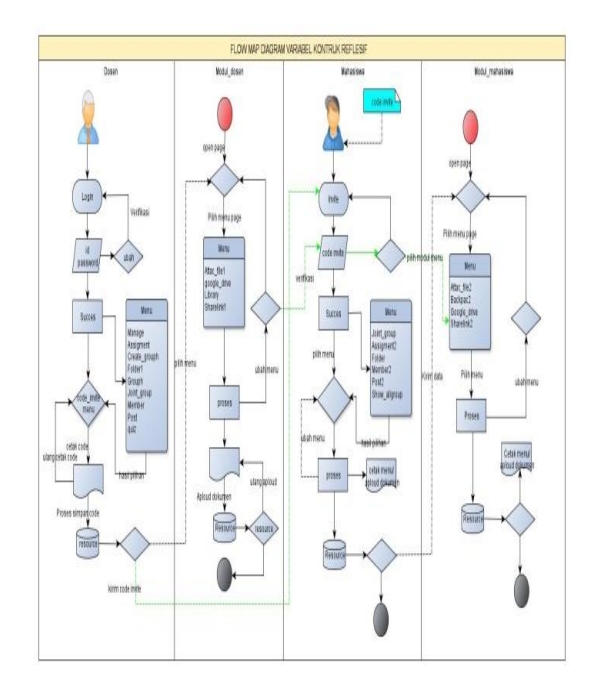

Gambar 10. Flowmap Uji Data Variabel Outer Model Evaluation

# **4 Pengujian**

Setelah tahap Uji konstruk design variabel dengan menggunakan konstruk variabel Reflektif menggunakan konsep design ERP (Enterprise Resource Planning). Pengujian dilakukan dengan menggunakan metode uji Flowmap data variabel outer model evaluation*x.* Dilanjutkan dengan Pengujian dengan Metode Hipotesis Penelitian dengan Variabel Pemediasi (Intervening)

## **4.1 Pengujian/***Testing* **pada Menu** *Entry* **Design Interface www.edmodo.com**

Berikut merupakan proses *input* login dan database Pengelola manajemen kelas dan interface modul mahasiswa. Tombol attac\_file digunakan untuk menyimpan data. View post data dan assigment ujian online dengan menggunakan metode flowmap uji outer metode evaluation. Menghasilkan Laporan data sesuai dengan kebutuhan dengan menerapkan fungsi joint\_grouph.

### 1. Design menu utama

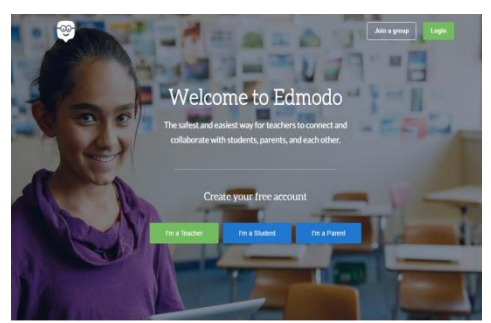

Gambar 11. Rancangan Halaman Login

## 2. Design halaman login Dosen

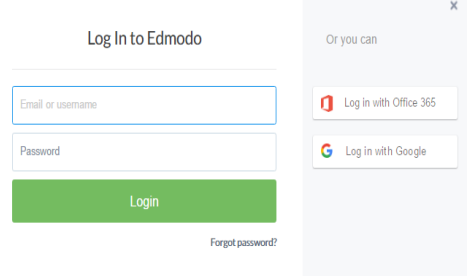

Gambar 12. Rancangan Halaman Utama

3. Design halaman konstruk variabel dosen

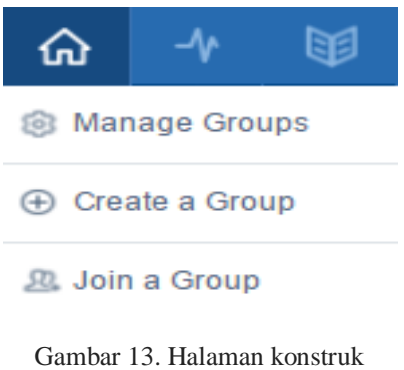

variabel dosen

4. Design group mahasiswa

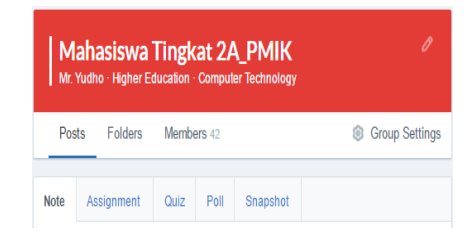

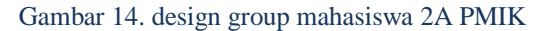

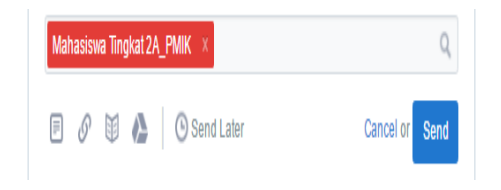

Gambar 15. Resource data group mahasiswa

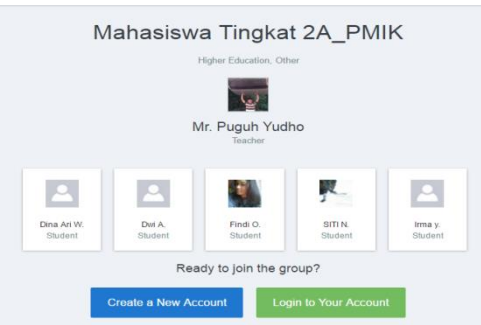

### Gambar 16. create group mahasiswa

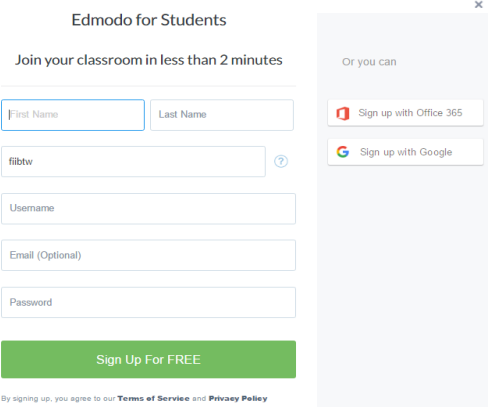

#### Gambar16. View registrasi Mahasiswa

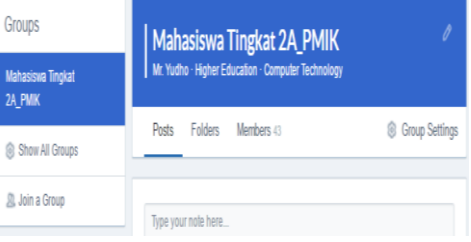

#### Gambar 17. post mahasiswa

**Assignment Center** 

You have no assignments to turn in this week :)

Gambar 18. Assigment center Mahasiswa

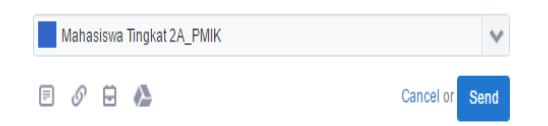

Gambar 19. resource data mahasiswa

# **5. KESIMPULAN**

Berdasarkan dari analisa Manajemen Pembelajaran Kelas Semester Genap 2017/2018 berbasis web edmodo.com dengan menggunakan uji outer model evaluation di jurusan D-III PMIK Poltekkes Kemenkes Malang maka dapat diambil kesimpulan sebagai berikut:

- 1) Memfasilitasi dan mendukung pelaksanaan kegiatan Pembelajaran Manajemen Kelas di jurusan D-III Perekam Medis dan Informasi Kesehatan Poltekkes Kemenkes Malang
- 2) Memberikan informasi modul Paket Manajemen kelas sesuai dengan modul paket yang dibuat
- 3) Memberikan view laporan pengelolaan manajemen kelas yang meliputi modul Pembelajaran manajemen kelas dalam exstensi excel
- 4) Memudahkan Dosen dalam membuat create kelompok mahasiswa sesuai dengan Tingkat Mahasiswa disertai dengan create folder untuk penyimpanan data modul pembelajaran
- 5) Membuat create kelompok dosen yang mengajar matakuliah Lain sehingga bisa berinteraksi dan membagi informasi pembelajaran dengan dosen yang lainnya.

# **6. REFERENSI**

- [1] Byrne, B. M. (2001). Structural Equation Modeling With Amos: Basic Concepts, Applications, and Programming. London: Lawrence Erlbaum Associates Publishers
- [2] Fox, J. (2002). *Structural Equation Model***.** Appendix to An R and S-PLUS Companion to Applied Regression
- [3] Hair, J.F. Ringle, C.M & Sarstedt, M. (2011) PLS-SEM: indeed a silver

bullet. *Journal of Marketing Theory and Practice*, vol. 19, no. 2 (spring 2011), pp. 139–151. © 2011 M.E. Sharpe, In

- [4] Henseler, J. Ringle, C.M. & Sinkovicks, R.R.(2009). The use of partial least<br>square modeling in international square modeling in international marketing. *New Challenges to International Marketing Advances in International Marketing*, Volume 20, 277-319.
- [5] Kline, R.B. (2001). Principles and Practice of Structural Equation Modeling. New York: The Guilford Press
- [6] Monecke, A. & Leisch, F.(2012) SEM PLS: Structural Equation Modeling Using Partial Least Square. *Journal of Statistic Software*.